VISIÓN ELECTRÓNICA VOL. 9 NO. 1 (2015) · ENERO-JUNIO • P.P. 75-82 • ISSN 1909-9746 • ISSN-E 2248-4728 • BOGOTÁ (COLOMBIA)

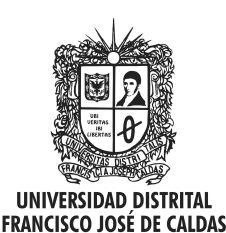

Visión Electrónica Más que un estado sólido

http: revistas.udistrital.edu.co/ojs/index.php/visele/index

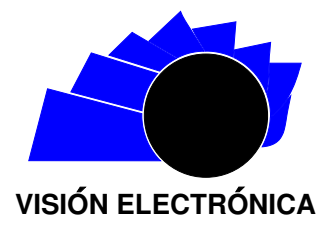

VISIÓN DE CASO

# Arquitectura software para gestionar licencias ambientales en explotación petrolera

Software architecture to manage environmental licenses in petroleum exploitation

 $Daniel$  Rodríguez  $C^1$ , Julio Barón V.<sup>2</sup>, Sandro J. Bolaños  $C^3$ ,

## INFORMACIÓN DEL ARTÍCULO RESUMEN

## Historia del artículo:

Enviado: Marzo de 2015 Recibido: Marzo de 2015 Aceptado: Abril de 2015

Palabras clave: Arquitectura software Desarrollo basado en componentes Explotación de petróleo Ingeniería software Licencia ambiental

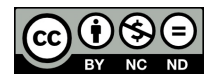

Keywords: Software architecture Component-based development Petroleum exploitation Engineering software Environment

Las actividades de minería en Colombia se hallan subordinadas al cuidado ambiental y a la mitigación de los efectos adversos que se puedan generar sobre las comunidades y el ambiente, por lo tanto, antes de ejecutar obras civiles de exploración y explotación petrolera, se debe obtener una licencia ambiental. En este artículo se presenta la propuesta de arquitectura software que permite compartir en forma integrada información en coordenadas geogr´aficas ajustadas a la normatividad vigente, para apoyar la toma de decisión de: especialistas, entidades de control y comunidades, involucradas en el estudio, evaluación y aprobación de licencias ambientales. Se describen las pautas seguidas en la obtención del diseño basado en componentes para facilitar la flexibilidad y escalabilidad de las diferentes funcionalidades, que deben ser soportadas para integrar información de diferentes fuentes y formatos.

## **ABSTRACT**

Mining activities in Colombia are subordinated to environmental protection and adverse effects mitigation that may arise on communities and the environment, so before running civil works for oil exploration and exploitation, an environmental license should be obtained. This article shows a proposal of software architecture that allows sharing in an integrated manner, information in geographical coordinates adjusted to regulations to support the decision-making of: specialists, control entities and communities involved in the study, assessment and approval of Environmental Licenses. The guidelines followed to obtain the based components design to facilitate flexibility and scalability of the different features that must be supported to integrate information from different sources and formats that are described.

<sup>&</sup>lt;sup>1</sup>Estudiante de Ingeniería de sistemas, Universidad Distrital Francisco José de Caldas, Bogotá D.C., Colombia. Correo electrónico: dhrodriguezc@correo.udistrital.edu.co

 $^2$ Ingeniero de sistemas; especialista en Ingeniería de Software; magíster en Teleinformática; docente de la Universidad Distrital Francisco José de Caldas, Bogotá D.C., Colombia. Correo electrónico: jbaron@udistrital.edu.co

<sup>3&</sup>lt;br>Ingeniero de sistemas; magíster en Teleinformática, Universidad Distrital Francisco José de Caldas, Bogotá D.C., Colombia; doctor en Ingeniería Informática, Pontificia Universidad de Salamanca, Campus Madrid, Madrid, España. Correo electrónico: sbolanos@udistrital.edu.co

## 1. Introducción

El Ministerio de Ambiente Vivienda y Desarrollo Territorial exige tramitar una licencia ambiental que representa un permiso otorgado a las compañías mineras para ejercer su actividad bajo normas establecidas, lo cual es un requisito previo al ejercicio de todas las operaciones que deriven de la exploración y explotación, durante todas las etapas del proyecto asimismo, son susceptibles a modificaciones de acuerdo a los términos, obligaciones y cambios en las obras contratadas.

En Colombia existen numerosas empresas petroleras, en el a˜no 2012 se encontraban 27 de ellas con capacidad de operación en el territorio nacional  $[1]$ ; como resultado, los expertos en el cuidado ambiental, atribuyen la devastación de los recursos naturales en las zonas donde laboran estas compañías a los métodos de exploración y extracción de crudo utilizados [\[2\]](#page-6-1), como en el Casanare.

Desde el año 2010 la Agencia Nacional de Licencias Ambientales, a través del decreto 2820, estableció la normatividad en el Estudio de Impacto Ambiental (EIA), monitoreo, seguimiento y mitigación de los efectos causados por la actividad, así como el desarrollo de una metodología general para la obtención de dichos estudios que se fundamente en el uso de Sistemas de Información Geográficos (SIG), en cada una de las entidades de control, consolidando datos desde diversas entidades, tanto estatales como privadas. El resultado del estudio, principalmente, es una zonificación de manejo ambiental clasificada en: áreas de exclusión, áreas de intervención y áreas de intervención con restricciones, en una base de datos de archivos, llamada FileGDB que deberá ser interpretada y acatada. El problema para algunas empresas, entidades de control como las Corporaciones Autónomas Regionales (CAR) y comunidades sobre este tipo de proyectos y cuidado ambiental, es acceder a datos actualizados y confiables en sitios alejados de los centros poblados.

El propósito de este proyecto es presentar el desarrollo de una solución software integral para mejorar la visualización y la forma de compartir la información hacia todas las áreas y disciplinas involucradas en la exploración y explotación petrolera de la nación, mediante herramientas web que permitan la publicación de información cartográfica. De esta manera se facilita la administración y el uso de los datos, se optimizan los procesos requeridos y dirigidos a la toma de decisiones en este tipo de proyectos buscando mitigar el impacto adverso hacia el medio ambiente.

## 2. Descripción del problema

El problema presenta dos aspectos principales, el primero de ellos es socio-ambiental, existen normas exigidas por el gobierno que buscan encontrar un equilibrio entre la economía que genera la extracción de petróleo y la conservación del medio ambiente en un país con gran biodiversidad como Colombia [\[3\]](#page-6-2). Las tesis y metodologías propuestas que abordan este tema en el campo ambiental identifican las relaciones causa-efecto en las acciones de los proyectos de exploración y explotación de petróleos  $[4]$ ,  $[5]$ ; desde un enfoque sistémico, el problema es complejo, pues interactúan diversos aspectos alrededor de un proyecto que afecta tanto el ámbito social como la economía, la educación, los planes de ordenamiento territorial, la agricultura y la ganadería; y en el ámbito ambiental, la protección de la flora y fauna, los usos del suelo y del agua.

En la Figura  $\bf{1}$  $\bf{1}$  $\bf{1}$  se observa cómo interactúan los aspectos principales socio-ambientales en la actividad petrolera formando una nube de conceptos; el principal ubicado en el centro es el proyecto de exploración o extracci´on, cuyo desarrollo se encuentra relacionado con estudios geológicos, generación de cartografía para identificación de flora y fauna, análisis de impacto ambiental y cumplimiento de la ley expedida por el gobierno, subsecuentemente estos afectan terceros rasgos como: el uso del agua que adopta el proyecto y que afecta a las comunidades, la ganadería y en consecuencia la economía, convirtiendo el sector en una región altamente dependiente de la minería y abandonado otras fuentes de ingreso, representando futuros problemas en ´epocas de escases; de esta manera, se quiere resaltar la multidisciplinariedad del problema donde se depende del sistema educativo, incluyendo el análisis desde ingeniería civil, software, petróleos, medio ambiente, estudio de las leyes, entre otros.

De los conceptos tomados, los que tienen mayor afectación por el desarrollo de un proyecto de exploración y explotación de petróleo y gas, se resaltan mediante un mayor tamaño, las líneas indican que el concepto fuente influye sobre el concepto destino indicado por la punta de la flecha; por ejemplom, lo social influye en el ambiente, economía y agua, como se presenta en la Figura [1](#page-2-0).

La celeridad que se requiere para análisis de este problema se une a la complejidad, ya que las empresas petroleras necesitan obtener la licencia en el menor tiempo posible para cumplir sus metas de producción, mientras que el gobierno necesita tiempo para realizar los estudios de impacto y examinar los planes de mitigación para determinar la mejor opción  $[6]$ .

<span id="page-2-0"></span>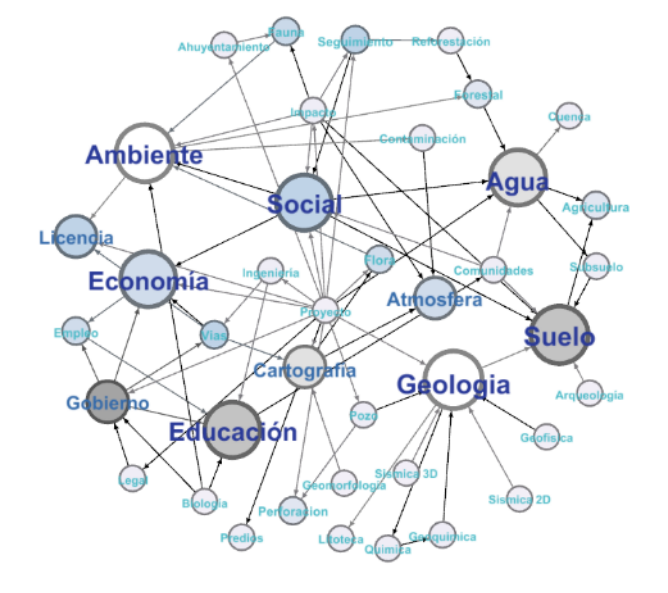

## Figura 1: Complejidad del problema

Fuente: elaboración propia.

El segundo aspecto es el eje central de este articulo y está relacionado con la ingeniería software en cuanto a la metodología utilizada para crear soluciones que apoyen la toma de decisiones y que sean suficientemente flexibles para exponer la información a los diversos perfiles de usuarios descritos en el primer aspecto, de tal manera que se reduzca el costo y tiempo, además de estructurar la información generada y recolectada. Parte de la solución se encuentra en el uso de los SIG, de los cuales se viene incrementando su uso en las entidades p´ublicas y privadas, como resultado de la exigencia del uso de bases de datos espaciales.

La construcción de soluciones SIG se caracterizan por partir de un análisis de la información a tratar bajo el concepto de cada experto, en este caso, principalmente geólogos, meteorólogos e ingenieros catastrales, plasmando un esquema de base de datos geográfico (GDB) como estructura general de la solución software; sin embargo, esto relega a un segundo plano el post-procesamiento y el diseño de herramientas que faciliten la evaluación de un conjunto amplio de datos. Muestra de ello es que el intercambio de los datos se realiza por medio de archivos aislados en algunas empresas, perdiendo el control y seguimiento a la información, además dificulta la gestión de proyectos multidisciplinarios, como en la industria del petróleo; la integración hacia el uso de la herramienta final se concentra hacia los expertos en SIG excluyendo aquellos que se integran al proyecto o comunidades que habitan en zonas apartadas, en donde se requieren herramientas especializadas para recolectar y publicar la información, así la impresión en papel continua siendo medio principal de comunicación.

## 3. Marco teórico

## a. Los Sistemas de Información Geográfica (SIG)

Los SIG han tenido un gran crecimiento y se han popularizado r´apidamente debido a la capacidad de facilitar la toma de decisiones sobre grandes volúmenes de datos expuestos de manera gráfica y ordenada  $[7]$ . Actualmente existe un número creciente de herramientas que se enfocan en el manejo de datos geográficos  $[8]$ .

Los SIG en la web, mantienen una división de capas en la arquitectura: base de datos, servicios de mapas, procesamiento de información y aplicaciones cliente web. Por lo tanto, permite un enfoque de arquitectura por componentes y servicios web que principalmente se interconecta a través de estándares que son definidos por el Open Geospatial Consortium (OGC, por sus siglas en inglés) [\[9\]](#page-6-8), una organización dedicada a la investigación para la integración de tecnologías de generación y uso de información cartográfica.

## b. Arquitectura de software basado en componentes

La arquitectura establece restricciones en el flujo de las actividades que producen artefactos, diseños y código, los cuales serán reunidos por la arquitectura, que no define la implementación. Arquitectura es "divide y vencerás seguido de ahora enfócate en tus negocios, seguido de ¿cómo puede trabajar todo en conjunto?" [\[10\]](#page-7-0).

Por otra parte, un componente actúa como una caja negra cuyo comportamiento externo se encuentra definido por sus interfaces de entrada y salida [\[11\]](#page-7-1); es por ello que, un componente puede ser reemplazado por otro que soporte el mismo "contrato" o interfaz. Basado en la propuesta de Cheesman & Daniels [\[12\]](#page-7-2), una arquitectura por componentes se define como: "El conjunto de componentes a nivel de aplicación de software, sus relaciones y sus dependencias comportamentales"; a esto se le debe agregar que es independiente de la plataforma en la cual será desplegada, aportando portabilidad a la especificación.

La arquitectura por componentes permite entregar una idea general de la solución que es fácilmente entendible por el analista, diseñador y desarrollador de software. La notación de componente que se usará es la especificada por UML2.0 [\[13\]](#page-7-3).

La metodología propuesta se basa en la prácticas definidas por procesos de desarrollo de software como OpenUP y el enfoque a componentes expuesto por Cheessman & Daniels, incluyendo la reutilización de componentes [\[12\]](#page-7-2). OpenUP se define como una metodología ágil, enfocada en el desarrollo colaborativo, iterativo e incremental; propone cuatro fases dentro del ciclo de desarrollo: incepción, elaboración, construcción y transición, cada uno con sus propios micro-ciclos y con artefactos generados al finalizar cada etapa, que sirven de insumos para la siguiente fase [\[14\]](#page-7-4). Al final se obtiene un prototipo funcional cuyos ajustes se ingresan nuevamente al ciclo de incepción. Chessman propone una nueva fase, la de provisión, la cual se presenta gris oscuro (incepción) en la Figura [2](#page-3-0), fue integrada a openUP para realizar un an´alisis de los componentes pre-existentes y aptos para reutilización de acuerdo a la propuesta arquitectural obtenida en la fase de elaboración.

<span id="page-3-0"></span>Figura 2: Inclusión de la fase de provisión en el flujo de trabajo del proceso utilizado [\[12\]](#page-7-2) [\[14\]](#page-7-4)

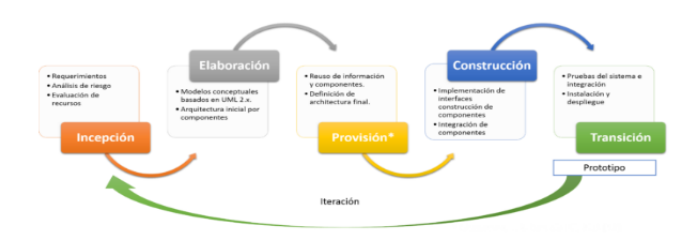

#### 4.1. Concepción-análisis de requerimientos

La primera fase es el análisis de requerimientos el cual plantea un reto interesante debido a la complejidad mostrada anteriormente; los usuarios tienen oportunidad, además de evaluar los datos críticos para su an´alisis, determinar de manera detallada el procesamiento requerido para fijar el lugar adecuado para un pozo de extracción de petróleo, tomando en cuenta principalmente el aspecto legal, hidrográfico, geológico y ambiental al describir las actividades que la herramienta debe realizar. La conceptualización por medio de casos de uso y actividades permite socializar y concretar la solución entre diversos expertos de área que antes partían de un modelo relacional y un diccionario de datos geográficos. Luego de varios ajustes en las iteraciones del ciclo UP y concertación de conceptos de los usuarios en las distintas disciplinas en núcleo de negocio para el prototipo se describe en los casos de uso especificados.

En la Figura [3](#page-3-1) se puede observar, que el requisito fundamental es el de identificar zonas de riesgo ambiental (CU09) al ejercer actividades de modificación del paisaje, como, por ejemplo, la tala de árboles para construir vías de acceso al lugar de perforación; este es un proceso que deben realizar las entidades de control e ingenieros ambientales en las compañías. En consecuencia se deben cruzar capas (CU30) de información espacial desde diferentes fuentes como: las alcaldías municipales con el Plan de Ordenamiento Territorial (POT), información sísmica propia de las compañías o de la Agencia Nacional de Hidrocarburos (ANH), del conocimiento de zonas naturales protegidas Instituto de Hidrología, Meteorología y Estudios Ambientales (IDEAM), conocer el acceso y el estado actual hacia el punto de interés utilizando los datos de INVIAS y el hallazgo de piezas arqueológicas antes de realizar cualquier acción. Los ingenieros de petróleos y geólogos por su parte, deben analizar el subsuelo y los recursos cercanos a los puntos de interés, de esta forma las principales funciones son las mediciones de distancia, información sísmica y litología representados en los casos de uso de búsqueda de elementos cercanos. Los abogados, por su parte deben identificar predios que serán comprados o arrendados a sus propietarios, así como demarcar los límites de las obras para realizar la legalización de las actividades ante las leyes colombianas.

<span id="page-3-1"></span>Figura 3: Diagrama de casos de uso que representa los principales actores y funcionalidades

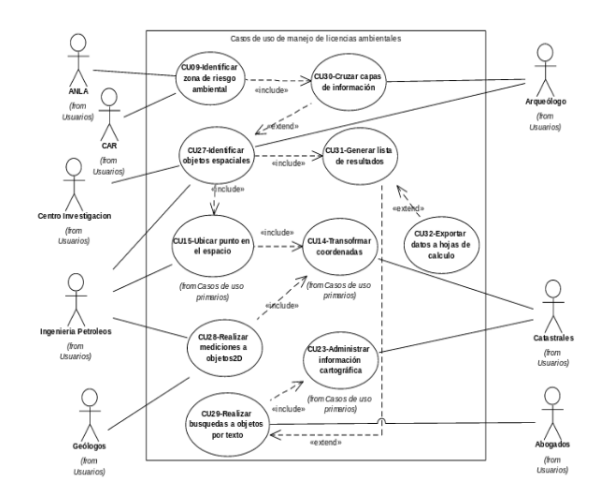

**Fuente:** elaboración propia.

### 4.2. Elaboración-arquitectura por componentes

La segunda etapa dentro del proceso de desarrollo es la elaboración de modelos conceptuales que concreten

una arquitectura candidata, obteniendo un modelo de negocio que deberá ser soportado en la solución final. La arquitectura por componentes lograda puede verse en la Figura [4](#page-4-0), donde se determina una estructura general definida por:

- i) Un administrador de servicios de mapa, MapServer, con protocolos estándar como WMS, WFS [\[9\]](#page-6-8), el cual debe proveer la información estructurada acerca de internet; las funcionalidades de pre-procesamiento de los datos, por ejemplo, se logran al construir sub-componentes para dichos servidores.
- ii) Existe un amplio n´umero de herramientas de visualización de mapas [\[15\]](#page-7-5) la más adecuada es aquella que permita la extensibilidad de funcionalidades, arquitectura y mayor soporte tiene entre los dispositivos, el componente, Viewer, provee los servicios de interfaz al usuario al cargar datos espaciales desde múltiples servidores bajo

<span id="page-4-0"></span>Figura 4: Componentes principales provistos por la arquitectura de software

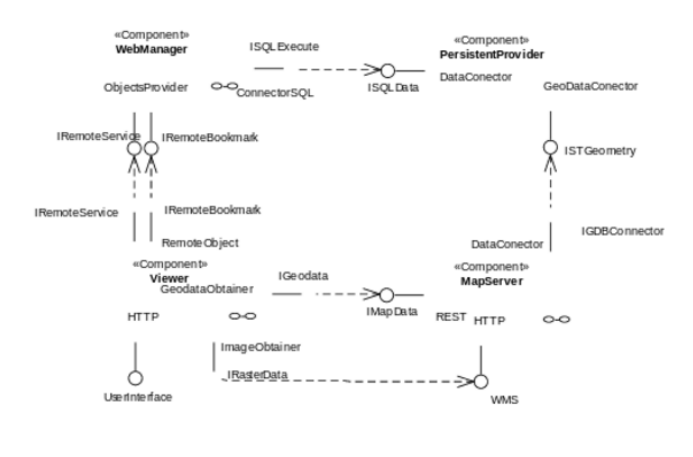

Fuente: elaboración propia.

## 4.3. Provisión-arquitectura de la plataforma propuesta

Esta etapa se basa en la propuesta desarrollada por Cheessman y descrita en [\[12\]](#page-7-2), incluye el estudio de componentes pre-existentes con el propósito de evaluar su alcance y pertinencia en la solución general y realizar su adaptación al proyecto ajustando interfaces, esto disminuye tiempo y costo en el desarrollo al reutilizar elementos que ya se encuentran en entornos de producción, lo que garantiza su funcionamiento.

En este punto se realiza un estudio de las

la estructura de MapServer y se descompone en sub-componentes. como se ilustra en la Figura [5](#page-4-1), de tal manera que se extienden las capacidades en el tiempo; dicho componente se diseña con la propiedad de auto-configurarse de acuerdo a los par´ametros almacenados, los cuales son obtenidos a través de las interfaces de requerimientos al solicitar objetos remotos que provee.

- iii) Administrador web, WebManager, que construye objetos recuperados desde persistencia y los expone en la red, adem´as de convertirse en la primera capa de seguridad.
- iv) Proveedor de persistencia, PersistentProvider, es independiente del motor de base de datos y se encarga de recuperar y almacenar los datos espaciales y alfanuméricos; provee dos servicios, puesto que el servidor de mapa requiere los primeros y el visor web el segundo para su propia configuración.
- <span id="page-4-1"></span>Figura 5: Sub-componentes del componente visor y protocolos utilizados

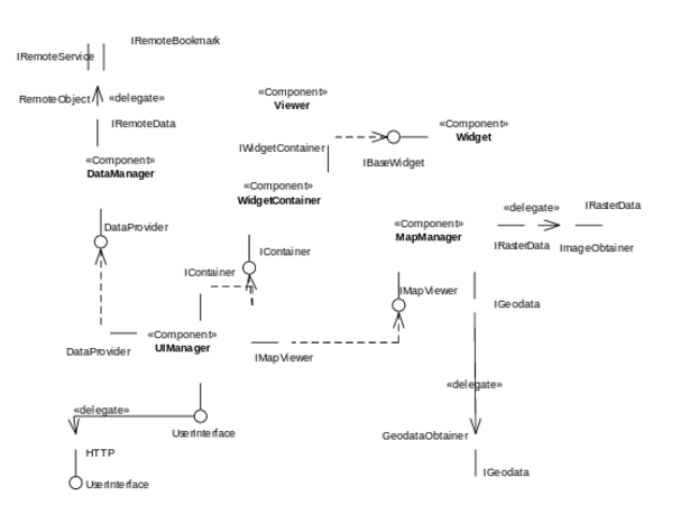

Fuente: elaboración propia.

herramientas en el mercado actual como se presenta en  $[15]$ , que brinden las características requeridas por el proyecto; el factor importante es el cumplimiento de los estándares de interconexión o interfaces. Una vez establecida la arquitectura se procede a detallar aquellas interfaces de los componentes a reutilizar, ejemplo, la especificación de "widget" para crear herramientas de usuario en el visor. También se realiza la especificación de las interfaces de los componentes nuevos; la implementación se establece en los diagramas de clase, en la Figura [6](#page-5-0) se observan las interfaces, IRemoteBookmark

e IRemoteService, implementadas por los objetos GisBookmarkBo y GisServiceBo, correspondientes que forman parte del componente WebManager y proveen servicios al componente Viewer al solicitar datos de configuración. Se deduce que a futuro es posible suministrar, por ejemplo, resultados de procesamiento de datos en el servidor si se construye un nuevo objeto que implemente alguna de las interfaces. Al diseñar las clases, los modelos por primera vez se unen a una plataforma específica seleccionando lenguajes de programación, en este caso, Java para el administrador web y Python para las extensiones del servidor de mapa.

<span id="page-5-0"></span>Figura 6: Especificación del componente DataManager

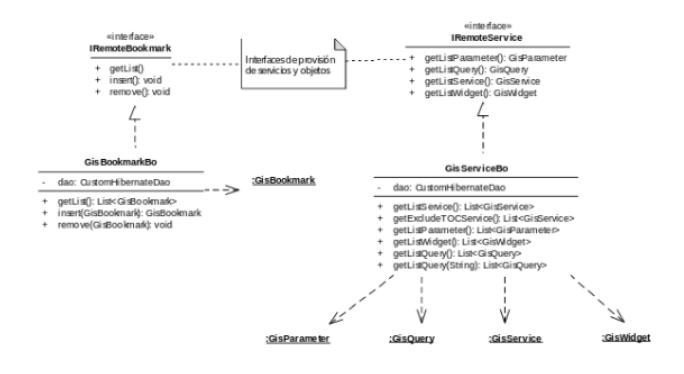

Fuente: elaboración propia.

Adicionalmente se crea el diccionario de datos espacial el cual describe las tablas no relacionales que almacenarán la información del SIG especialmente en lo relacionado con infraestructura: inventarios de vías, ductos y pozos de petróleo y gas; descripciones hidrológicas, demografía, muestreo de calidad de agua, así como la delimitación de las zonas con licenciamiento ambiental vigente, áreas de reserva natural y la descripción de la biomasa encontrada en los estudios. Todo esto se concluye en la construcción de una base de datos geográfica que trabaja sobre un motor de base de datos el cual incide en costos de mantenimiento y adquisición, el proveedor de persistencia, en este caso basado en Hibernate, solventa el problema de compatibilidad. Para esta propuesta, por costo se determin´o utilizar FileGDB [\[7\]](#page-6-6) para el almacenamiento espacial y MySQL para administración de configuración, aunque también fue implementado sobre Oracle con resultados exitosos.

De acuerdo a estudios propios y generados en la industria SIG de herramientas libres y privadas [\[8\]](#page-6-7) se eligieron los servidores de mapa ArcGIS y Geoserver debido a su desempeño, desarrollo, la facilidad de publicar servicios de mapa frente a otras soluciones evaluadas, como MapServer y la opción de utilizar interfaces para expandir funcionalidades; en cuanto a los visores se opt´o por Flex de Adobe siendo uno de los menos compatibles en plataformas pero con una arquitectura madura y definida. Dado que el lenguaje ActionScript en el cual se basa Flex es orientado a objetos, facilita la obtención de resultados en menor tiempo para este proyecto. Parte del trabajo a futuro es la migración a lenguajes como JavaScript que son soportados por dispositivos móviles; cabe anotar que el cambio no afecta a otros componentes y la plataforma funciona completamente durante la migración.

## 4.4. Construcción

Una vez desarrolladas las herramientas como: la extensión al servidor de mapas para la transformación de coordenadas al sistema de referencia colombiano, el c´alculo de distancias desde puntos ingresados por el usuario a objetos espaciales y la configuración dinámica del visor, se procede a ensamblar las partes y cargar información espacial basado en las especificaciones de la Agencia Nacional Licencias Ambientales (ANLA) [\[5\]](#page-6-4) y alfanum´erica, el visor adem´as de los servicios propios puede utilizar cartografías públicas como la provista por el Instituto Geográfico Agustín Codazzi (IGAC) ingresando como parámetro las rutas de servicios web correspondientes.

En la Figura [7](#page-5-1) el visor final en su parte visual al usuario presenta esta interfaz, en la parte superior la barra de herramientas, abajo el mapa y a la derecha una de las herramientas que pueden ser desplegadas.

<span id="page-5-1"></span>Figura 7: Visor Web que permite al usuario final interacción con la herramienta

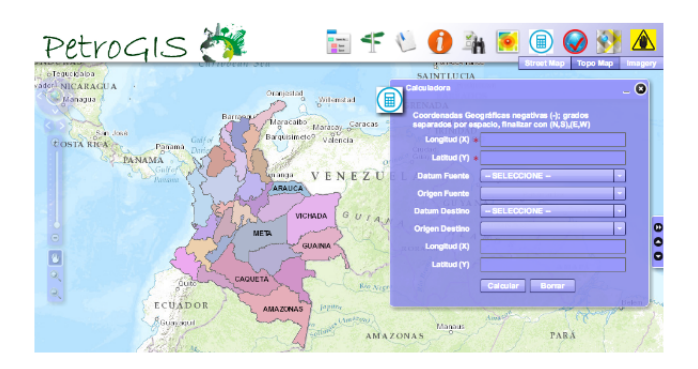

## Fuente: elaboración propia.

La asociación de los niveles de datos y aplicación con componentes de las capas de negocio, aplicación y de servicios de mapa se presenta en la Figura [8](#page-6-9).

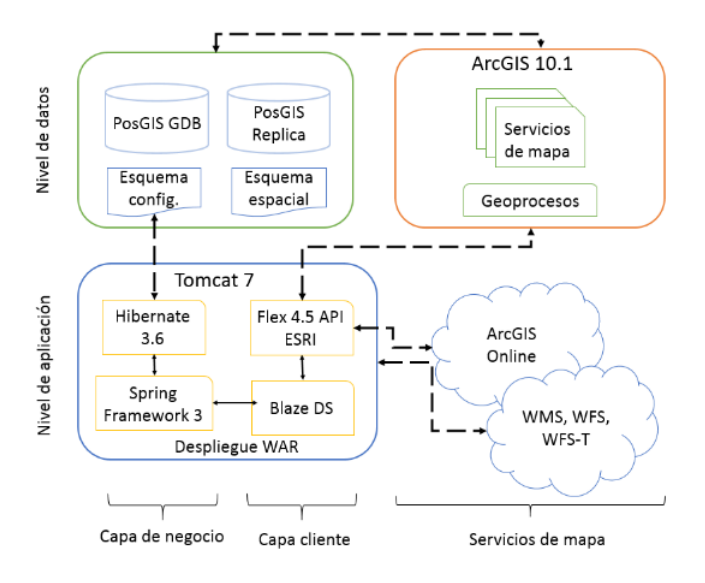

## <span id="page-6-9"></span>Figura 8: Arquitectura de la plataforma visor

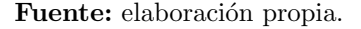

## 5. Conclusiones

Adoptar una arquitectura por componentes permite que en tiempo real se puedan adicionar funcionalidades a la aplicación, así como reemplazar aquellas que entren en obsolescencia. Gracias al uso de componentes la solución es escalable y por lo tanto puede funcionar en medianas y grandes compañías dependiendo del número de usuarios; la combinación de tecnologías se vuelve una ventaja donde el factor importante es el costo de implementar software libre o software privativo.

Gracias al uso de estándares en servicios web se puede adicionar mapas y datos administrados por entidades y compañías ajenas al usuario de la aplicación, por lo tanto, permite incluir numerosas fuentes de información para obtener mejores recursos en la toma de decisión.

La experiencia generada a lo largo del desarrollo de este proyecto demostró que es importante implementar la ingeniería de software al desarrollo de los SIG en sistemas extensos como el problema socio-ambiental planteado. Se asegura la calidad donde anteriormente solo se tenía una estructura de base de datos con registros estáticos y herramientas de uso específico para los especialistas. La flexibilidad de la herramienta permite que se avance hacia nuevas versiones que amplíen las funcionalidades y asegura su mantenimiento en el tiempo evitando obsolescencia.

El prototipo de la arquitectura propuesta facilita la administración de información en forma centralizada a trav´es de internet para apoyar la toma de decisiones de las entidades de control ambiental, empresas de petróleo y gas, y con potencial uso como medio de difusión de la información a comunidades asentadas en lugares remotos. Como características principales el prototipo cuenta con una arquitectura de software escalable, robusto y flexible, un visor de mapas dinámico que hereda la seguridad de los motores de base de datos, permite el cálculo de distancias desde bloques licenciados, cuencas, parques naturales, zonas urbanas, limites políticos, entre otros, desde un punto determinado por el usuario en el mapa, ayuda a determinar la mejor ubicación para un pozo de explotación de petróleo y gas.

## Referencias

- <span id="page-6-0"></span> $[1]$  J. Chacón G., "Hay 27 empresas detrás de petróleo colombiano". El espectador, p. 1, nov, 2012, [En línea] Disponible en: http://www.elespectador.com/noticias/economia/ar ticulo-388455-hay-27-empresas-detras-del-petroleocolombiano.
- <span id="page-6-1"></span>[2] IGAC, "Estos son los 5 "pecados" que podrían haber desencadenado la tragedia ambiental en Casanare, según estudio del IGAC". [En línea] Disponible en: http://www.igac.gov.co/wps/wcm/connect/ef2a8480 4391398596edf7f9d08ae71d/Estos+son+los+5+peca dos.pdf?MOD=AJPERES
- <span id="page-6-2"></span>[3] Vivienda y Desarrollo Territorial Ministerio de Ambiente, "Decreto 2820 para la obtención de licencias ambientales en Colombia". 2010.
- <span id="page-6-3"></span>[4] R.J. Martínez P. y J.J. Toro C., "Propuesta metodológica para la evaluación de impacto ambiental en Colombia". Tesis de Maestría en Medio Ambiente y Desarrollo. Universidad Nacional de Colombia, Bogotá D.C., 2010.
- <span id="page-6-4"></span>[5] ANLA, "Metodología General para la Presentación de Estudios Ambientales". Agencia Nacional de Licencias Ambientales, Bogotá D.C., 2010.
- <span id="page-6-5"></span>[6] K. Hurley, "Mining and Sustainable Development in Colombia: A Comparative Analysis of Environmental Impact Assessment Processes". 2012.
- <span id="page-6-6"></span>[7] M. Kennedy, "Introducing Geographic Information Systems with ArcGIS". Wiley Publishing, 2013.
- <span id="page-6-7"></span>[8] J. Sanz, A. Diaz y M. Arias, "Panorama SIG libre". 2014, julio, [En línea] Disponible en: https://panorama-sig-libre.readthedocs.org/es/latest /servidores/index.html
- <span id="page-6-8"></span>[9] OGC, "OGC Standards". 2014, [En línea] Disponible en: http://www.opengeospatial.org/
- <span id="page-7-0"></span>[10] P. Clements, et al., "Documenting Software Architectures: Views and Beyond". Pearson Education, 2002.
- <span id="page-7-1"></span>[11] C. Szyperski, "Independently Extensible Systems - Software Engineering Potential and Challenges". Brisbane, Australia: Queensland University of Technology, 1996.
- <span id="page-7-2"></span>[12] J. Cheesman and J. Daniels, "UML Components a Simple Process for Specifying Component-Based Software". Addison-Wesley, 2001.
- <span id="page-7-3"></span>[13] J. Arlow and I. Neustadt, "UML 2 and the Unified Process: Practical Object-Oriented Analysis and Design (2nd Edition)". Addison-Wesley, 2008.
- <span id="page-7-4"></span> $[14]$  Eclipse, "Open UP". 2014, may,  $[En$  línea] Disponible en: http://epf.eclipse.org/wikis/openup/
- <span id="page-7-5"></span>[15] R. Donohue, T. Wallace, C. Sack, R. Roth and T. Buckingham, "Keeping Pace with Emerging Web Mapping Tec". Portland, 2012.